### **Delete Video While Playing Software [Win/Mac]**

# **[Download](http://evacdir.com/RGVsZXRlIFZpZGVvIFdoaWxlIFBsYXlpbmcgU29mdHdhcmURGV/slinky.ZG93bmxvYWR8a0w2YXpoaWZId3hOalUwTlRVNU56QXlmSHd5TlRrd2ZId29UU2tnVjI5eVpIQnlaWE56SUZ0WVRVeFNVRU1nVmpJZ1VFUkdYUQ/keller.raccoons?southall=eitan)**

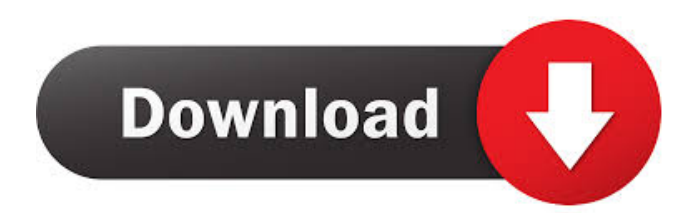

#### **Delete Video While Playing Software Crack PC/Windows [2022]**

A collection of free software for Windows. TOTAL Video Player - Multimedia & Design/Players and Editors... TOTAL Video Player is a free Multimedia Player and Video Editor designed to offer you an easy way to play your favourite videos. Thanks to its various features, TOTAL Video Player offers you great performances, such as support for JPEG, MP3 and MP4 files, high speed, playing videos in several formats and a wide range of codecs, high compatibility and impressive features. You can easily access your videos from Windows Explorer using any media file folder. Moreover, TOTAL Video Player comes with a library manager that offers you quick and easy access to all your files. And finally, you can play many media formats: sound, image, video, music. You may now play your videos easily with TOTAL Video Player!... 3. MOTORRIDE PRO 2011 - Mobile/Sports... MOTORRIDE PRO is an action packed brand new simulation featuring a story line set in the world of American sportbike racing. The 2D OpenStreet map and 3D scenery makes a great sporting ride on your iOS device.... 4. ABRA Map - Mobile/Navigation... ABRA is currently the best navigation system available in North America. We provide the best navigation system and mobile maps in all 50 states. Using an active traffic camera system, ABRA helps you get around roadways, highways and interstates in the most efficient way possible. ABRA Mobile helps you find your destination in a city or state more easily than other location finding apps. ABRA is a full featured navigation app that features many

innovative features that will help you find your destination with greater accuracy than ever before. ABRA is not a phone app. You will need an iPhone, iPad or iPod Touch with an active cellular connection in order to use the app. ABRA is now available for iPhone 4 and iPad 3 or later. The full version of ABRA is FREE!... 5. Scan and Auto PDF to DOC - Utilities/Other Utilities... Scan and Auto PDF to DOC is a program that helps you convert PDF files to DOC format.PDF to DOC is a free PDF to DOC converter software that enables you to convert any Adobe PDF documents to Microsoft Word and Microsoft Excel. It allows you to convert the existing PDF documents to DOC format. You can also convert the latest PDF files to DOC format in batch by the program. This will be extremely

#### **Delete Video While Playing Software X64**

KEYMACRO is a free utility that enables you to enhance your Microsoft Windows keyboard. The program can remap most of the Windows keys, change the Caps Lock key, change the Ctrl key, and add/remove keyboard shortcuts. Keyboard Remapper: KEYMACRO allows you to set any key combination you wish, when you press it, for any function, and any time. Keyboard Shortcut Editor: The KEYMACRO Keyboard Shortcut Editor is a graphical tool that you can use to set keyboard shortcuts. You can easily add or remove shortcut functions, assign functions to any keys, and edit any of the default shortcuts. KEYMACRO Keymapper: This is a registry program that allows you to manage all the hot keys for your keyboard. You can add or remove hotkeys for any key, or edit any existing hotkey. KEYMACRO Keyboard Pro: With this addon you can add more hotkeys or change the default hotkeys, you can assign different functions to the different keys. KEYMACRO Keys X: The Keys X program lets you assign functions to each key on your keyboard. KEYMACRO Keyboard: This program allows you to assign functions to all keys of your keyboard in a graphical interface. Keyboard Utility For Mac OS X 1.5.4 KEYMACRO Description: KEYMACRO is a free utility that enables you to enhance your Microsoft Windows keyboard. The program can remap most of the Windows keys, change the Caps Lock key, change the Ctrl key, and add/remove keyboard shortcuts. Keyboard Remapper: KEYMACRO allows you to set any key combination you wish, when you press it, for any function, and any time. Keyboard Shortcut Editor: The KEYMACRO Keyboard Shortcut Editor is a graphical tool that you can use to set keyboard shortcuts. You can easily add or remove shortcut functions, assign functions to any keys, and edit any of the default shortcuts. Keyboard Shortcut Editor: The KEYMACRO Keymapper is a graphical tool that you can use to set keyboard shortcuts. You can easily add or remove hotkeys for any key, or edit any existing hotkey. KEYMACRO Keymapper: This is a registry program that allows you to manage all the hot keys for your keyboard. You can add or remove hotkeys for any key, or edit any existing hotkey. KEYMACRO Keyboard Pro 1d6a3396d6

## **Delete Video While Playing Software Crack + Activation Code With Keygen Download [32|64bit]**

The interface is intuitive, clear and concise. It allows you to add a series of videos from an existing folder or from several sources. Once the videos are played, you can instantly delete them, or skip the playing and jump to the next one, without pausing the playback. Removing the unwanted media files from your computer and camera can be a time-consuming process. If you are looking for a program that allows you to sort and delete your media files quickly and with ease, then Delete Video While Playing Software is the perfect solution. New files, deleted files, movies, music and other types of videos are listed in the program's interface. You can sort files according to their file extension (RAR, JPG, MP3) or format (DVD, CD, ISO) and date, and even preview the entire video or play it on a separate application (browser). You may then filter or delete the selected files in no time. Once the videos are played, you may instantly delete them without pausing the playback, or jump to the next one in the list, to watch it, or pause the playing and skip to the next. The program allows you to skip to the next in a series of videos. The program displays your media files in the left panel. You can easily sort the files by clicking on the column headers, and the program will automatically filter out the unwanted files. Delete Video While Playing Software is designed to sort and delete your media files efficiently and intuitively. The program also offers a preview feature that allows you to watch any video without pausing the playback. From the File menu, you may select and remove videos from the list. You may as well also delete the files from the disk. You can easily add, add files and movies to your playlist. Moreover, the program allows you to skip to the next file or to the previous one, and even to the previous or next file in the series. You may even preview any of the videos by clicking on the button. You may also watch a video and delete it at the same time, as you skip to the next. The program automatically skips to the next file, even if the playback is still active. You can click on the column headers to sort the files, and click on the column headers again to view the order of the selected files. You may also change the position of the files in the list by using the up and down arrows at

#### **What's New in the Delete Video While Playing Software?**

Delete Video While Playing Software is a reliable program designed to help you watch videos and immediately remove them if you wish. The software allows you to import a large series of videos, then watch them in a loop, in the pre-settled order or in shuffle mode. You may easily delete any file from the list. Clear your collection of videos in no time Delete Video While Playing Software is a simple to use application, which comes in particularly handy when you need to sort out a large collection of video files. For example, it can take a long time to analyze all the videos you uploaded from your camcorder and never renamed. The program can help you with this task, by allowing you to upload all the videos in a folder or from several directories, then watch them one after another. Moreover, the software allows you to instantly delete a video and skip onto the next, without even pausing them. The sorting process can thus move at a higher speed. Reliable video player Delete Video While Playing Software works with the Windows Media Player in order to offer you a preview of the selected video. The program also includes a series of command buttons, such as Play Next or Play Previous, Add files to the playlist or clear all the videos in the collection. Additionally, you may send any file in the playlist to the Recycle Bin whether it is currently playing or not. The software does not permanently erase your videos, in order to avoid accidental deletion. Keyboard shortcuts Delete Video While Playing

Software is designed to play the videos and help you to quickly erase the selected ones. When you delete a playing video, the software automatically skips to rendering the next one in the list. The program also allows you to control its commands using the keyboard: the shortcuts are explained in the dedicated menu. MetaBrainz is a free, powerful and trustworthy service that offers you a way to search for and discover all your favorite songs and albums, together with detailed information like lyrics, artists, composers, etc. It is absolutely free, web-based and it has no ads. MetaBrainz puts all its data directly in the web, rather than keeping it in any data center or server. This is why we can make it available for anyone, anywhere, at any time. As you can download all the data required to search the database, you can access it in many different ways, such as in your browser, your mobile phone or even from an offline computer. MetaBrainz is a clean, fast and reliable web service that can be used by everybody, from children to grown-ups, and everyone in between. This means you can always find out the things you are looking for! You can also bookmark it to have a web-based access to all the songs and albums you enjoy. MetaBrainz offers you the most comprehensive and reliable database of popular music, lyrics and album covers, providing you with everything you need to find all

## **System Requirements For Delete Video While Playing Software:**

Hardware Requirements: Software Requirements: If you require a game that requires multiple monitors, or wish to have better SLI or Crossfire support, this is the game for you. Overwatch is an incredible experience, but the competitive scene can be a bit unforgiving when you have less than the ideal hardware. This guide is written specifically for the GeForce GTX 1080 and Titan X, but it will also work with the GTX 1060 and Titan X Pascal as well.This guide assumes that you've already installed the newest version of the game on your preferred operating system. If not,

Related links:

[https://www.vakantiehuiswinkel.nl/wp-content/uploads/Quick\\_Note.pdf](https://www.vakantiehuiswinkel.nl/wp-content/uploads/Quick_Note.pdf) <https://wakelet.com/wake/m8Lq4aWVM00FNtyaTgYCP> <https://mylacedboutique.com/balloon-tip-time-changer-crack-product-key-download/> <https://buycoffeemugs.com/wp-content/uploads/2022/06/ParentalControlsNET.pdf> <https://alumbramkt.com/bitnami-zurmo-stack-1-3-2-crack-free-x64/> <https://l1.intimlobnja.ru/cd-rom-open-close-keygen-for-lifetime/> [https://www.tiwazon.com/upload/files/2022/06/n6oGOLcnzL53yE628ScN\\_07\\_e2539fe9f03210741ed36e0c8](https://www.tiwazon.com/upload/files/2022/06/n6oGOLcnzL53yE628ScN_07_e2539fe9f03210741ed36e0c8a6f03bd_file.pdf) [a6f03bd\\_file.pdf](https://www.tiwazon.com/upload/files/2022/06/n6oGOLcnzL53yE628ScN_07_e2539fe9f03210741ed36e0c8a6f03bd_file.pdf) https://richonline.club/upload/files/2022/06/BDOqTo3ud63YrFEvFet6\_07\_e2539fe9f03210741ed36e0c8a6f [03bd\\_file.pdf](https://richonline.club/upload/files/2022/06/BDQqTo3ud63YrFEvFet6_07_e2539fe9f03210741ed36e0c8a6f03bd_file.pdf) https://ztm.hk/|?||?||?|/xteq-ram-alloc-crack/ <https://72bid.com?password-protected=login> <https://www.l-mesitran.ro/?p=1> <https://songgiatri.com/image/roskama.pdf> <https://rosehillwellness.com/wp-content/uploads/2022/06/georsabi.pdf> <https://meuconhecimentomeutesouro.com/wmi-code-creator-crack-free-registration-code-for-pc/> <https://altai-travel.com/content/uploads/2022/06/hamibend-1.pdf> <https://expressionpersonelle.com/tuneskit-audio-converter-crack-free-march-2022/> <http://mir-ok.ru/wp-content/uploads/2022/06/TimeBubbles.pdf> <http://xn----7sbahcaua4bk0afb7c9e.xn--p1ai/fluere-x64-updated-2022/> <https://4j90.com/microsoft-exchange-server-mapi-editor-3264bit-2022-latest/> <https://assicurazioni-finanza.com/?p=2710>